CMSC 330: Organization of Programming Languages

> Introduction to Ruby: Declarations, Types, Control

> > CMSC 330 - Fall 2019 11 12

## Ruby

- An *object-oriented, imperative, dynamically typed (scripting) language*
	- Similar to other scripting languages (e.g., Python)
	- Notable in being **fully object-oriented**, and embracing **higher-order programming** style  $\triangleright$  Functions taking function(al code) as arguments
- ► Created in 1993 by Yukihiro Matsumoto (Matz)
	- "Ruby is designed to make programmers happy"
- $\triangleright$  Adopted by Ruby on Rails web programming framework in 2005 (a key to Ruby's popularity)

## Books on Ruby

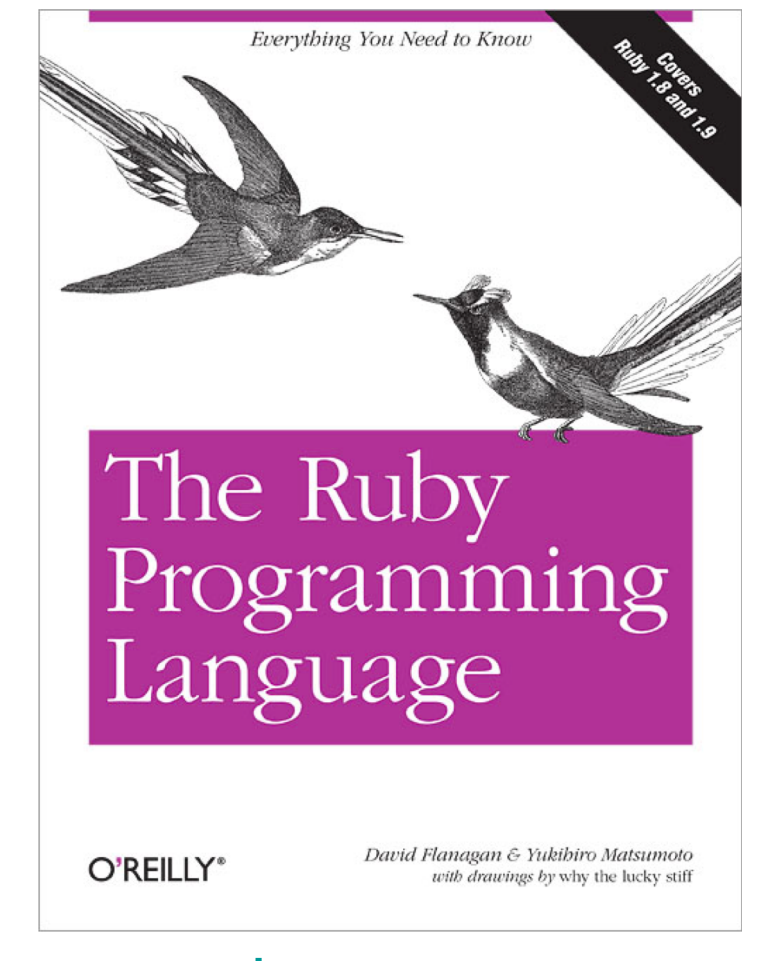

• See course web page

## Applications of Scripting Languages

- ► Scripting languages have many uses
	- Automating system administration
	- Automating user tasks
	- Quick-and-dirty development
- **Motivating application**

### Text processing

#### Output from Command-Line Tool

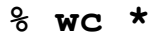

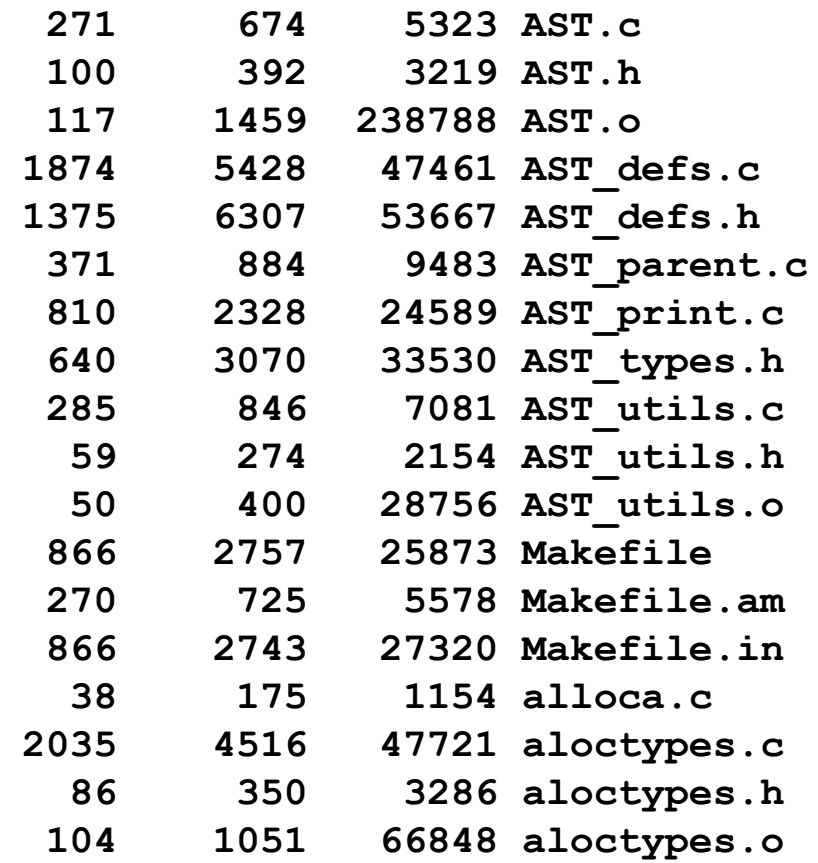

**...**

## **Ruby is a Scripting Dynamic Language**

- ► Ruby started with special purpose, but has grown into a general-purpose language
	- As have related languages, like Python and Perl
- ► But Ruby has distinctive features when compared to traditional general-purpose languages
	- Such as lightweight syntax, dynamic typing, evaluating code in strings, …
- ► We will call them scripting languages, still, but also dynamic languages

## A Simple Example

#### $\blacktriangleright$  Let's start with a simple Ruby program

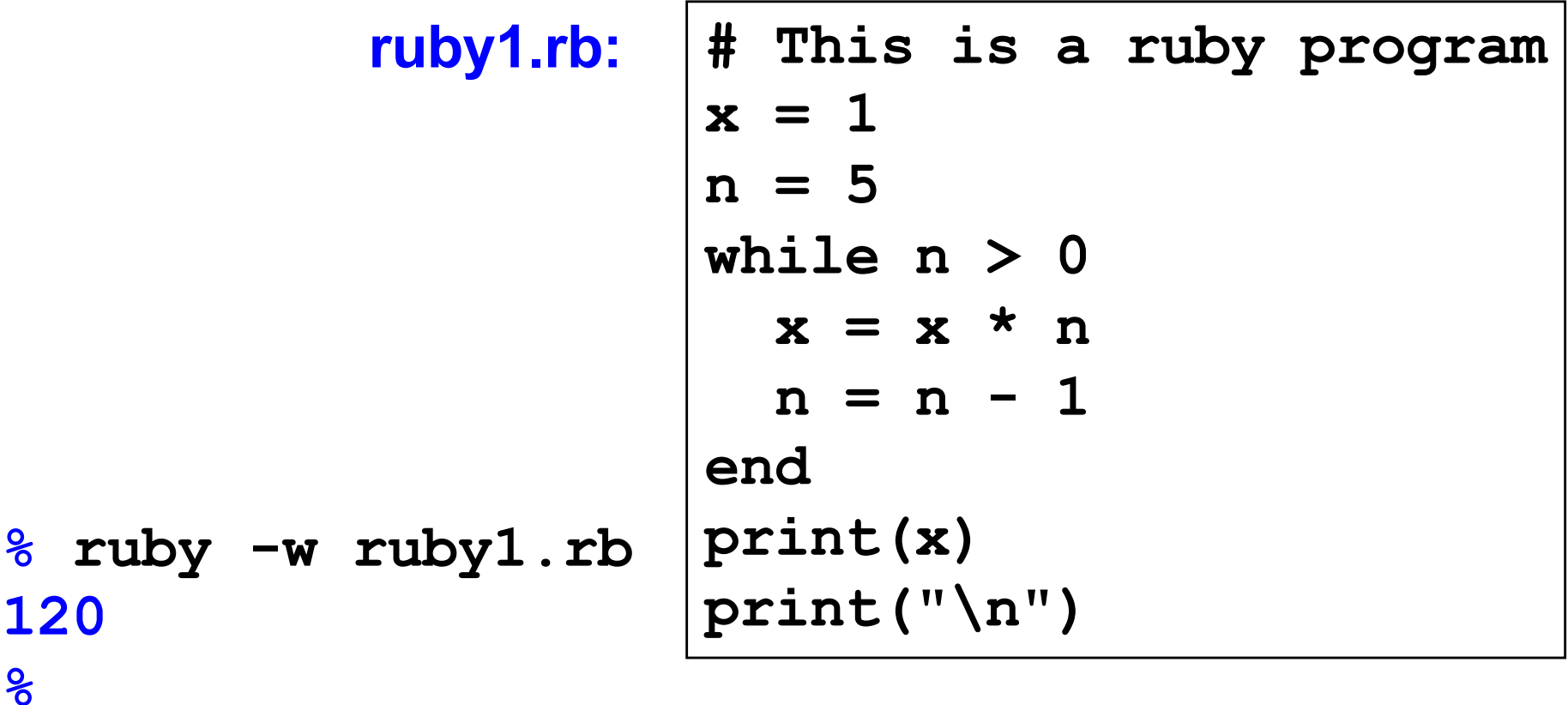

### Language Basics

#### comments begin with #, go to end of line

variables need not be declared

no special main() function or method

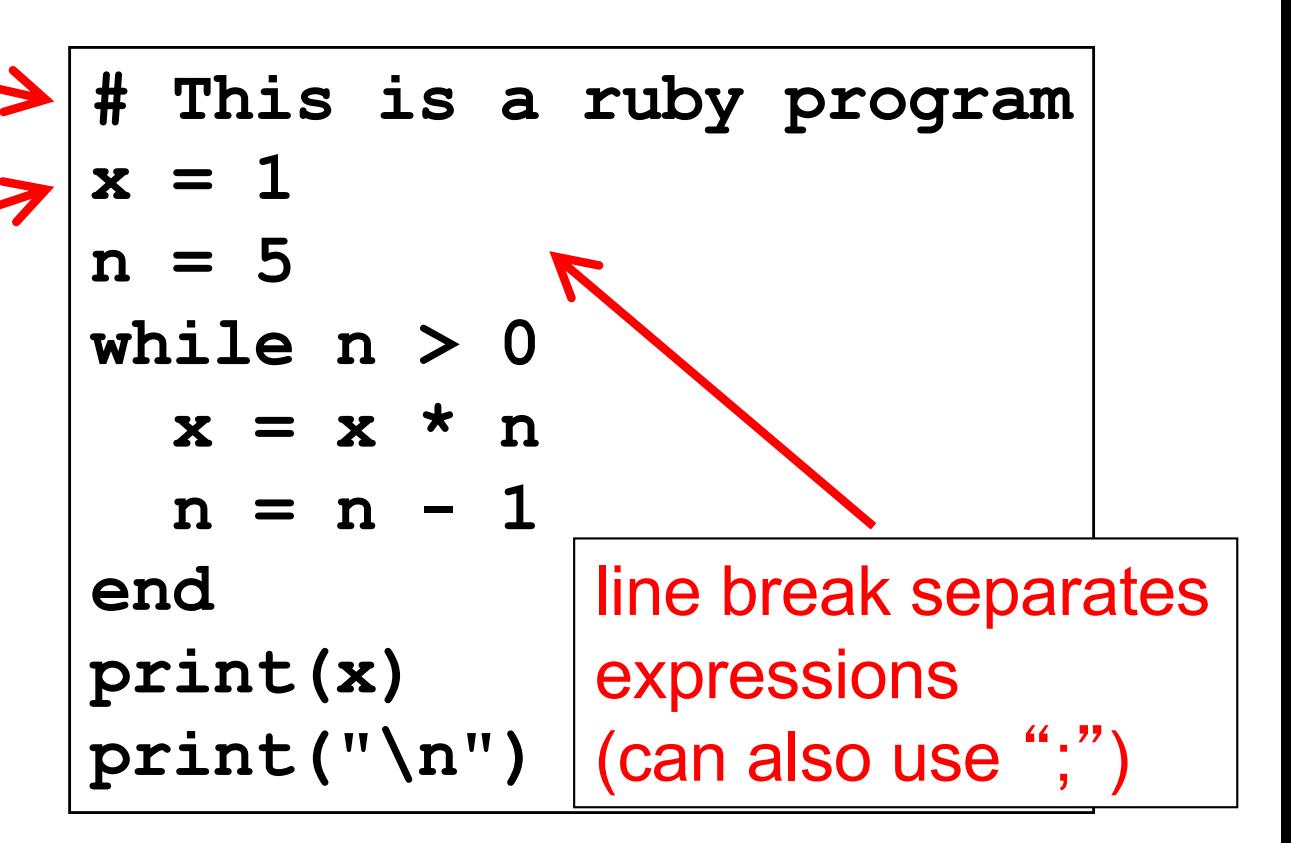

#### Run Ruby, Run

#### There are two basic ways to run a Ruby program

- ruby -w *filename* execute script in *filename*
	- $\triangleright$  tip: the -w will cause Ruby to print a bit more if something bad happens
	- > Ruby filenames should end with '.rb' extension
- irb launch interactive Ruby shell
	- $\triangleright$  Can type in Ruby programs one line at a time, and watch as each line is executed irb(main):001:0> 3+4
		- $\rightarrow$ 7
	- Ø Can load Ruby programs via load command
		- $\cdot$  E.g.: load 'foo.rb'

Ruby is installed on Grace cluster

## Some Ruby Language Features

- $\blacktriangleright$  Implicit declarations
	- Java, C have explicit declarations
- Dynamic typing
	- Java, C have (mostly) static typing
- $\blacktriangleright$  Everything is an object
	- No distinction between objects and primitive data
	- Even "null" is an object (called *nil* in Ruby), as are classes
- $\triangleright$  No outside access to private object state
	- *Must* use getters, setters
- No method overloading
- Class-based and Mixin inheritance

### Implicit vs. Explicit Declarations

- In Ruby, variables are implicitly declared
	- First use of a variable declares it and determines type  $x = 37$ ; // no declaration needed – created when assigned to  $y = x + 5$ 
		- x, y now exist, are integers
- ► Java and C/C++ use explicit variable declarations
	- Variables are named and typed before they are used int x, y; // declaration  $x = 37$ ; // use
		- $y = x + 5$ ; // use

## Tradeoffs?

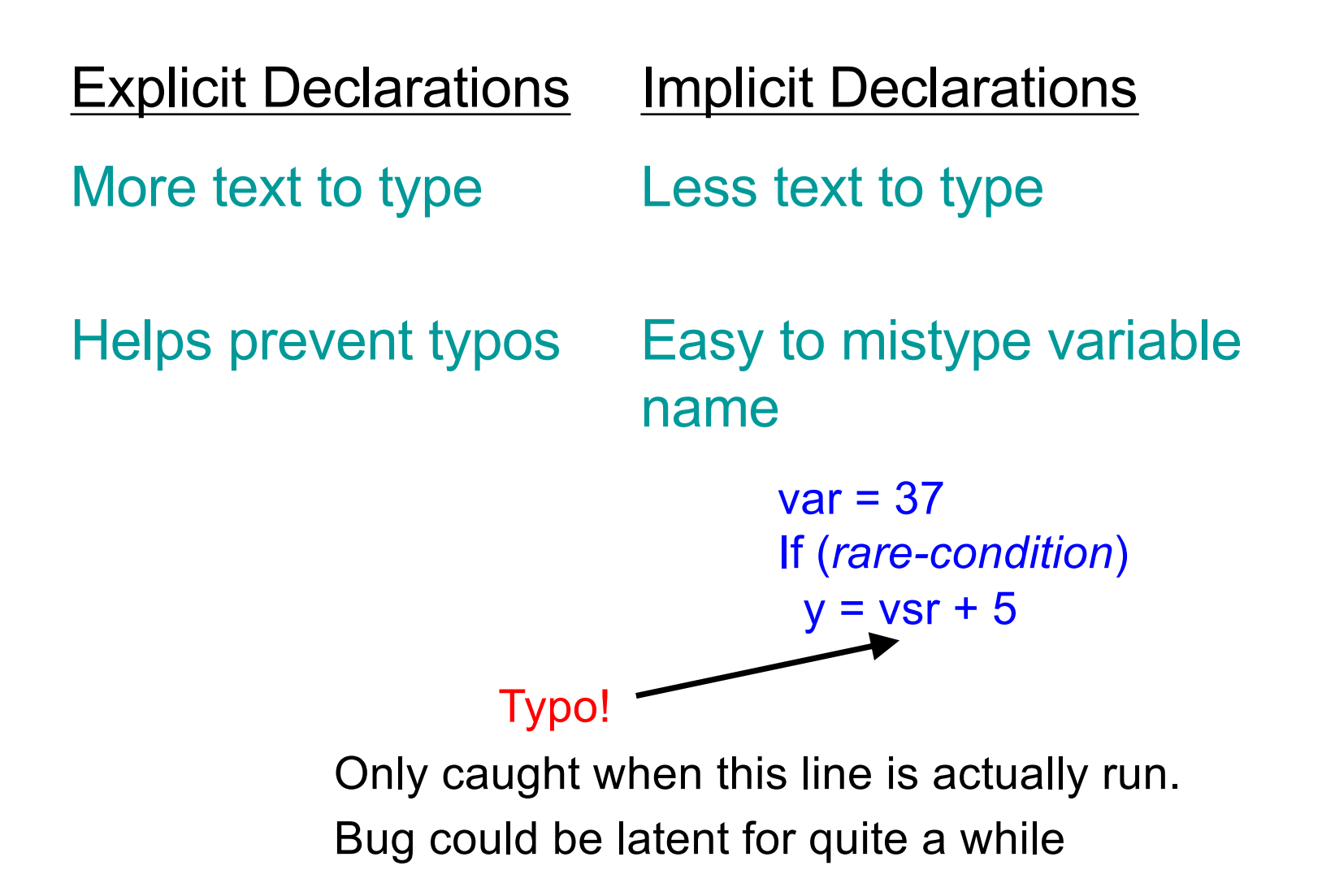

## Static Type Checking (Static Typing)

- ► Before program is run
	- Types of all expressions are determined
	- Disallowed operations cause compile-time error  $\triangleright$  Cannot run the program
- Static types are often explicit (*aka* manifest)
	- Specified in text (at variable declaration)  $\triangleright$  C, C++, Java, C#
	- But may also be inferred compiler determines type based on usage
		- Ø OCaml, C# and Go (limited)

## Dynamic Type Checking

- **During program execution** 
	- Can determine type from run-time value
	- Type is checked before use
	- Disallowed operations cause run-time exception  $\triangleright$  Type errors may be latent in code for a long time
- Dynamic types are *not* manifest
	- Variables are just introduced/used without types
	- Examples
		- Ø **Ruby**, Python, Javascript, Lisp

# Static and Dynamic Typing

 $\triangleright$  Ruby is dynamically typed, C is statically typed

**# Ruby x = 3 x = "foo" # gives x a # new type x.foo # NoMethodError # at runtime**

**/\* C \*/ int x; x = 3; x = "foo"; /\* not allowed \*/ /\* program doesn't compile \*/**

#### Notes

- Can always run the Ruby program; may fail when run
- C variables declared, with types
	- Ø Ruby variables declared *implicitly*
	- $\triangleright$  Implicit declarations most natural with dynamic typing

## Tradeoffs?

- ▶ Static type checking
	- More work for programmer (at first)
		- $\triangleright$  Catches more (and subtle) errors at compile time
	- Precludes some correct programs
		- $\triangleright$  May require a contorted rewrite
	- More efficient code (fewer run-time checks)
- ► Dynamic type checking
	- Less work for programmer (at first)
		- $\triangleright$  Delays some errors to run time
	- Allows more programs
		- $\triangleright$  Including ones that will fail
	- Less efficient code (more run-time checks)

## Java: *Mostly* Static Typing

 $\blacktriangleright$  In Java, types are mostly checked statically

Object  $x = new Object()$ ;

x.println("hello"); // No such method error at compile time

- ► But sometimes checks occur at run-time
	- Object  $o = new Object()$ ;
	- String s = (String) o; // No compiler warning, fails at run time
	- // (Some Java compilers may be smart enough to warn about above cast)

## Quiz 1: Get out your clickers!

 $\triangleright$  True or false: This program has a type error

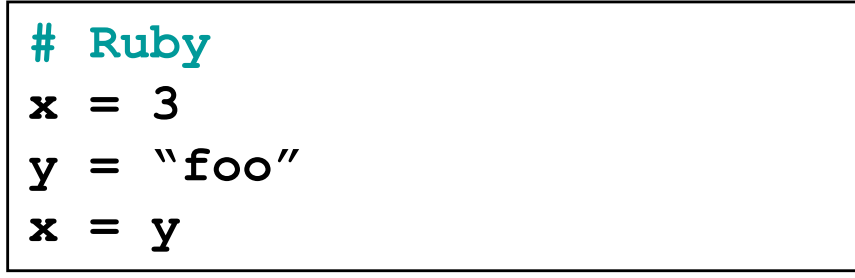

**A. True**

**B. False**

#### Quiz 1: Get out your clickers!

 $\triangleright$  True or false: This program has a type error

**# Ruby x = 3**  $y = "foo"$  $x = y$ 

**A. True B.False**

 $\triangleright$  True or false: This program has a type error

**/\* C \*/ void foo() { int x = 3; char \*y = "foo"; x = y; }** 

**A. True**

**B. False**

#### Quiz 1: Get out your clickers!

 $\triangleright$  True or false: This program has a type error

**# Ruby x = 3**  $y = "foo"$  $x = y$ 

**A. True**

**B. False**

 $\triangleright$  True or false: This program has a type error

**/\* C \*/ void foo() { int x = 3; char \*y = "foo"; x = y; }** 

**A.True**

**B. False**

## Control Statements in Ruby

► A control statement is one that affects which instruction is executed next

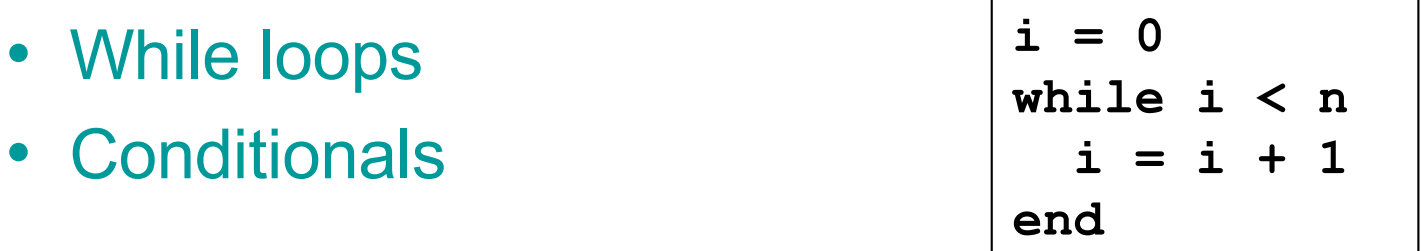

```
if grade >= 90 then
 puts "You got an A"
elsif grade >= 80 then
 puts "You got a B"
elsif grade >= 70 then
 puts "You got a C"
else
 puts "Youre not doing so well"
end
```
## Conditionals and Loops Must End!

- ► All Ruby conditional and looping statements must be terminated with the end keyword.
- Examples
	- **if grade >= 90 then puts "You got an A" end**

```
\cdot i = 0while i < n
    i = i + 1
  end
```

```
• if grade >= 90 then
   puts "You got an A"
 else
   puts No A, sorry"
 end
```
## What is True?

The guard of a conditional is the expression that determines which branch is taken

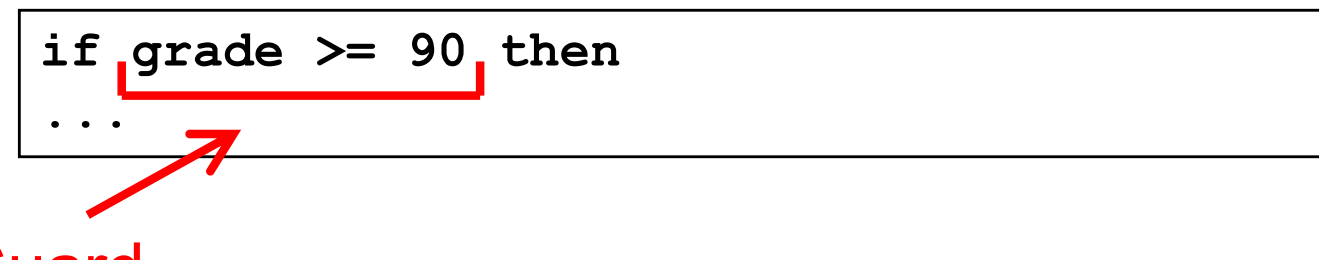

**Guard** 

- $\triangleright$  The true branch is taken if the guard evaluates to anything except
	- false
	- nil

Warning to C programmers: **0 is not false!**

#### Quiz 2: What is the output?

```
x = 0if x then 
  puts "true"
elsif x == 0 then
  puts "== 0"
else
  puts "false"
end
```

```
A. Nothing -
  there's an error
B."true"
C."== 0"
D."false"
```
#### Quiz 2: What is the output?

```
x = 0if x then 
  puts "true"
elsif x == 0 then
  puts "== 0"
else
  puts "false"
end
```

```
A. Nothing -
  there's an error
B."true"
C."== 0"
D."false"
```
**x** is neither false nor nil so the first guard is satisfied